# **Función FLOOR**

 $\sum$  Compatibilidad

Microsoft Excel Excel  $\geq 2010$ ★★★★★

Power BI Desktop  $PBI \geq Nov 2016$ ★★★★★ SQL Analysis Services  $SSAS \geq 2012$ 

Contexto de Filtro

Int. Contexto

ROW LEVEL SECURITY: 88

★★★★★ Contexto de Fila Tiene en cuenta el contexto de fila

**Categorías** 

Según Proceso Interno Cálculo directo ★★★★★ Según Resultado Escalar

Recursos de Aprendizaje

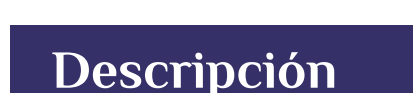

FUNCIÓN **FLOOR** 

Redondea el número dado hacia abajo, hacia cero, al múltiplo significativo proporcionado más cercano.

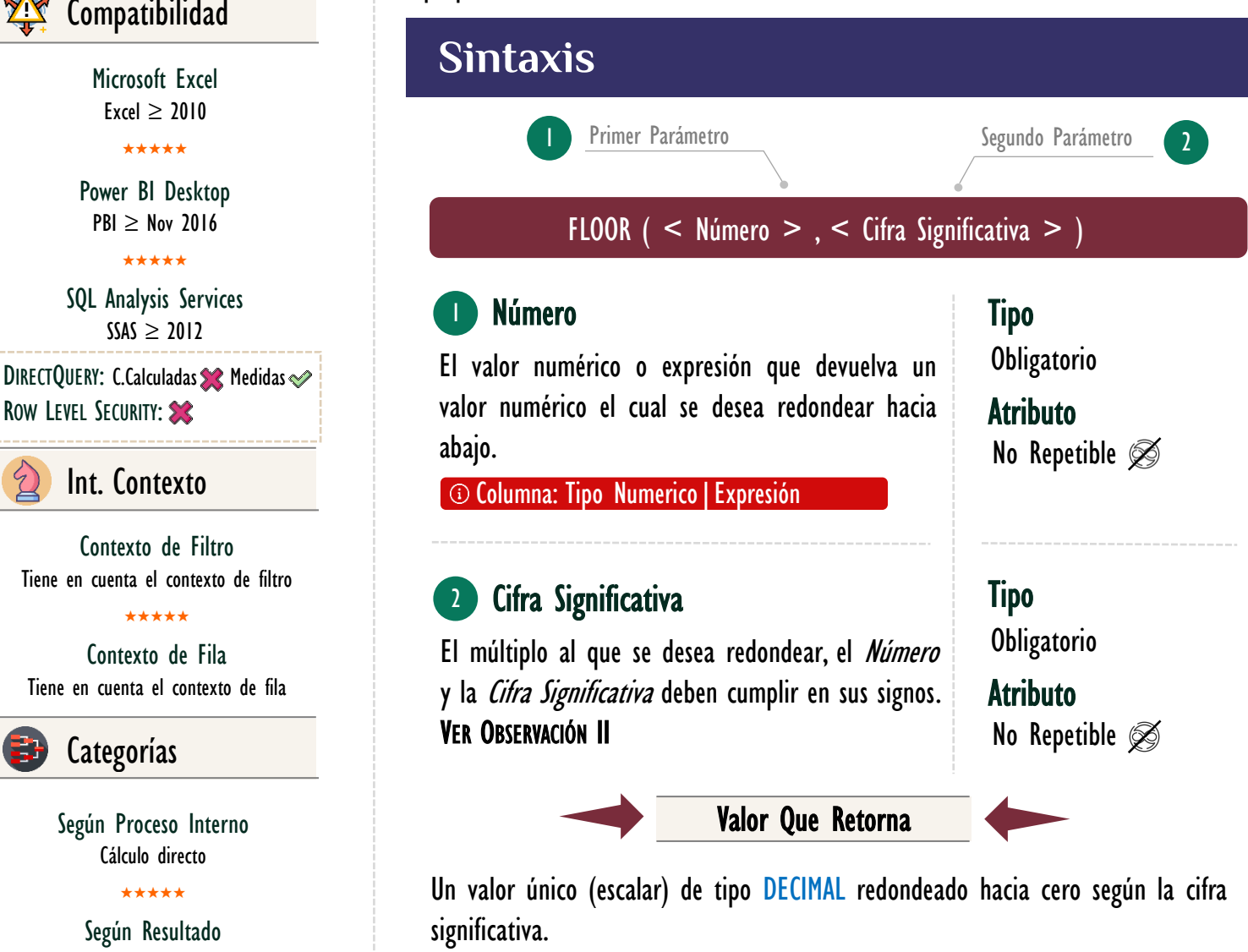

# **Consideraciones Generales**

La función **FLOOR** toma el número de su primer parámetro lo redondea hacia abajo a un número entero que se múltiplo del número del segundo, ejemplo:

 $=$  FLOOR (47,89 , 3) 1.

- -- Retorna 45 ya que 3 no tiene ningún número que, al multiplicar de  $\mathcal{L}$
- -- 47, tampoco 3 tiene un número que, multiplicado de 46, sin embargo, 3 3.
- -- Al multiplicarlo por 15 nos da como resultado 45, por ello el ejemplo 4.
- -- Arroja 45 como resultado final. 5.

[MAGÍSTER EN LEGUAJE DAX](https://www.excelfreeblog.com/seminaros-web-futuros/master-class-especializacion-en-calculate/)  100% en Vivo - [Más Información:](https://www.excelfreeblog.com/seminaros-web-futuros/master-class-especializacion-en-calculate/)  $\rightarrow$  [\[Capacitación OnLine\]](https://www.excelfreeblog.com/seminaros-web-futuros/master-class-especializacion-en-calculate/)  $\leftarrow$ **<https://bit.ly/3bzIkG0>**

FLOOR: Ninja Significativo Hacia Cero

## [Acerca de las Cartas DAX](https://www.excelfreeblog.com/cartasdax/)

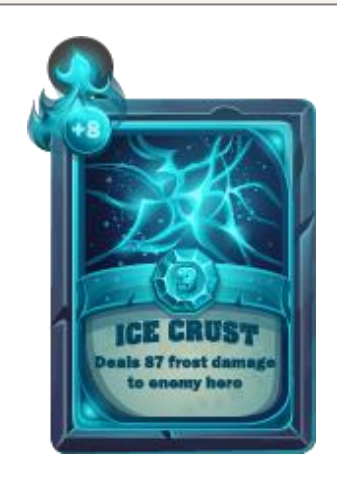

Las cartas DAX del equipo de Excel Free Blog es un paquete de contenido de documentación y representación para juego de todas las funciones en leguaje DAX, compuesta por dos partes:

#### I. La Carta

Cada función en todo el lenguaje DAX contará con un personaje representativo, por ejemplo, la función SUMX será representada por el ser mitológico: el grifo.

### II. La Ficha Técnica

La ficha técnica tiene información de la función para su manejo, consulta y entendimiento, en ella se documenta y explica: Descripción, sintaxis, parámetros y más. (Cómo la presente)

Más Información

→ [https://bit.ly/3aZiBqu](https://www.excelfreeblog.com/cartasdax/) ← → [www.CartasDax.Com](https://www.excelfreeblog.com/cartasdax/) ←

Última Actualización: 23 de febrero del 2021.

FLOOR: Ninja Significativo Hacia Cero

## **OBSERVACIONES**

- I. Si el valor del primer parámetro no es un valor numérico, por ejemplo: "a" la función retorna un error, mencionando que no es posible a la conversión, aunque textos como "2" los convierte implícitamente.
- II. Si el primer parámetro es positivo y el segundo negativo la función retorna un error, señalando tipo de dato incorrecto.
- III. Independientemente del signo del número en el primer parámetro, el valor se redonda hacia abajo cuando se ajusta desde cero, si el Número es un múltiplo exacto de la *Cifra Significativa*, no se produce ningún redondeo.
- IV. Cualquier número diferente de cero es significativo, quiere decir, que si se utiliza 0 en el según parámetro de la función **FLOOR** resultado arroja un error, indicando división entre cero.
- V. Cuando el modelo se construye con el tipo de conexión *DirectQuery* esta función sólo puede implementarse en medidas y no en columnas calculadas.
- VI. Esta función no esta disponible en el editor de roles para RLS (Row Level Security).
- VII. Es válido tener *Cifras Significativas* decimales, en dichos casos la parte decimal sigue el mismo proceso para su contra parte decimal en el *Número*.

#### $\mathbf{D}$ ible esta disponible en el esta disponible en el esta disponible en el esta disponible en el esta disponible en el esta disponible en el esta disponible en el esta disponible en el esta disponible en el esta dispo **BIBLIOGRAFÍA**

### Páginas Web:

- DAX GUIDE: [https://dax.guide/floor/](https://dax.guide/abs/)
- MICROSOFT: [https://docs.microsoft.com/en-us/dax/floor-dax](https://docs.microsoft.com/en-us/dax/calculate-function-dax)

Creado por:

Miguel Caballero y Fabian Torres.

Cualquier Retroalimentación:

excelfreebymcs@gmail.com

Funciones Relacionadas:

**ELLING**